# eLogger Installation Checklist

#### Product info

eLogger's electronic logbook software replaces paper log books and disconnected systems, allowing for collection, storage and distribution of real-time data about your operation to those who need to know.

## *"Outstanding! From pre-purchase, implementation, to service and support, eLogger has been amazing."*

 *- Tom, City of Punta Gorda*

### Congratulations on Your eLogger Purchase!

Once a purchase order is received, you will be contacted to schedule a kick-off meeting with our technical team. Typical lead-time is within 48 hours of purchase order receipt. We will deliver the software electronically and then schedule the installation with our support staff.

Our support technicians will guide you through the installation process or, with granted access, will complete the installation in its entirety for you.

# eLogger

#### Installing eLogger

- Installed on your server, protected by your firewall
- Accessed via a web browser
- Minimum Hardware Requirements:
	- 2GB RAM
	- 2GHz CPU
	- 100gb Web storage space
	- 50gb SQL storage space

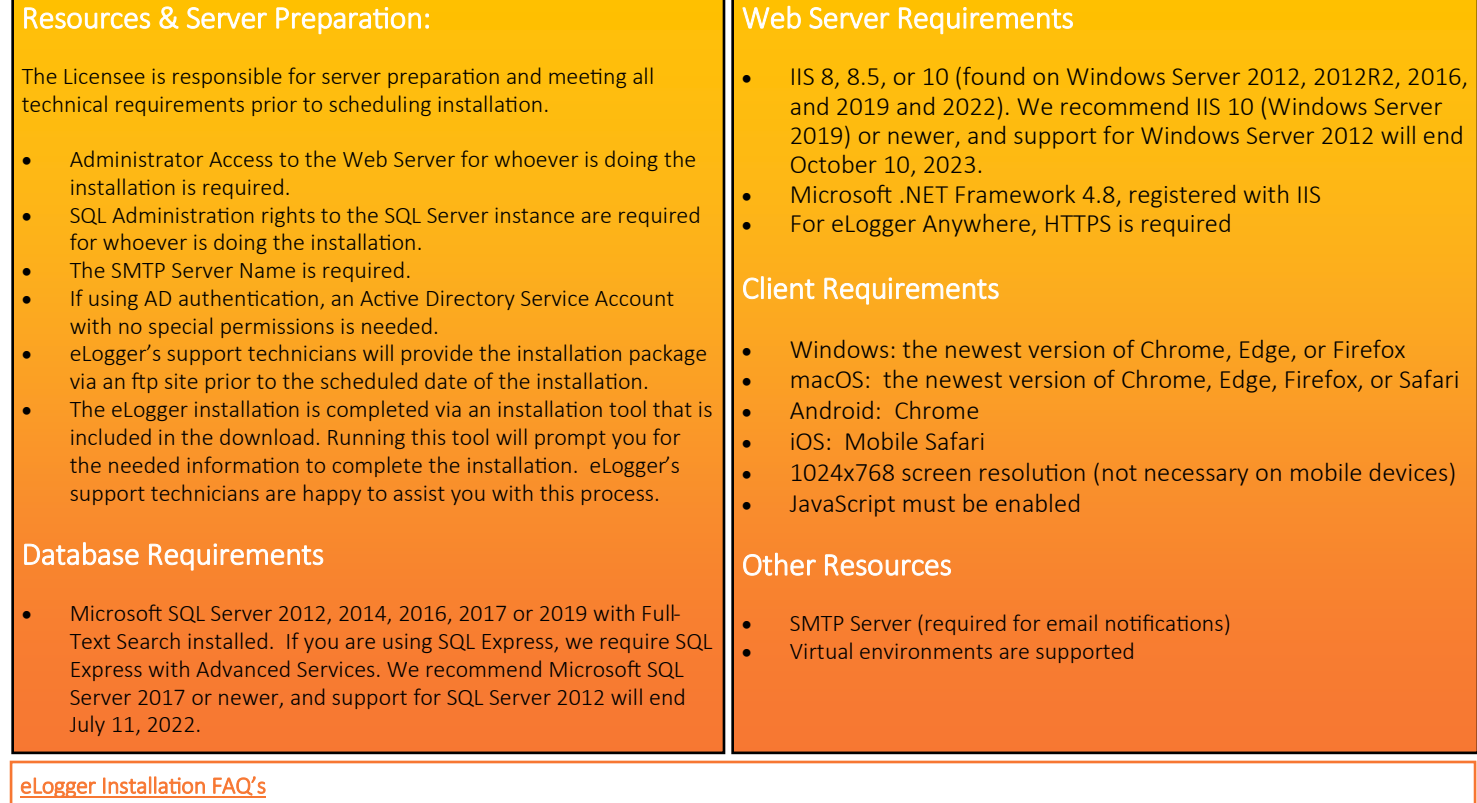

#### How long does a typical installation take? Installations of eLogger generally take about one hour to complete if the server has been set up to meet the technical requirements displayed above.

*Photo Caption* Can eLogger run on Azure or Amazon Web Services? Yes. Feel free to install eLogger in the cloud with a vendor of your choosing.

Is an SMTP Server required to run elogger? Yes. if you want elogger to send email notifications.

Can we use SQL Express? Yes, but it has to be the SQL Express package with Advanced Services. Remember, the Express edition does have a database size limitation.

eLogger's installation process is very straightforward and support technicians are available to assist you every step of the way.

*"People have taken well to the eLogger product and as far as I know it has been one of the smoothest roll-outs of anything electronic since electricity was first discovered."* 

 *- Eric, Pima County*